## ÁREA DE TECNOLOGÍA E INFORMÁTICA TALLER

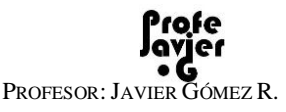

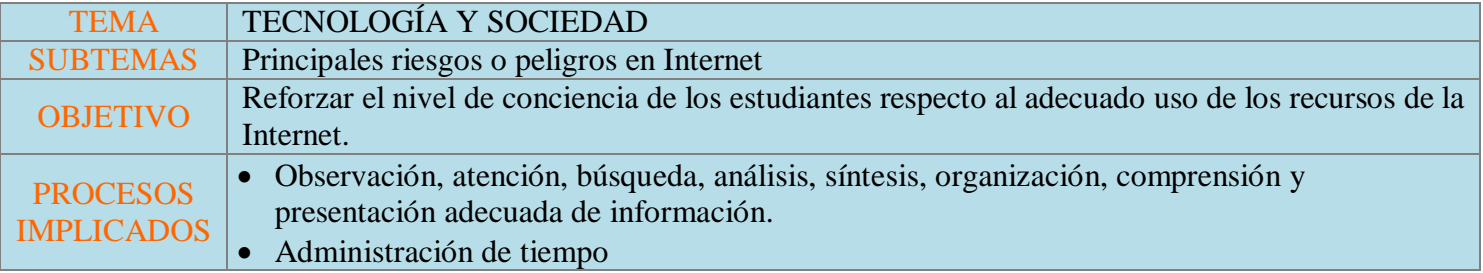

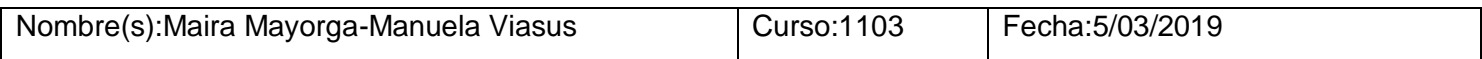

### RECURSOS:

- 1. WEB: [http://roble.pntic.mec.es/jprp0006/tecnologia/4eso\\_informatica/peligros\\_internet/0peligros\\_internet.htm](http://roble.pntic.mec.es/jprp0006/tecnologia/4eso_informatica/peligros_internet/0peligros_internet.htm)
- 2. VIDEO:<https://www.youtube.com/watch?v=sKPRxGXKEUE>
- 3. WEB DEL PROFESOR:<http://profejavier-g.blogspot.com/>

#### 1. USANDO EL RECURSO Nº 1, COMPLETE LA SIGUIENTE TABLA SÍNTESIS:

PELIGROS EN LA INTERNET MALWARE (¿Qué es?): "Es el software que tiene como objetivo infiltrarse en el ordenador sin el conocimiento de su dueño y con finalidades muy diversas que pueden ir desde mostrarnos publicidad, bloquearnos el ordenador, dañar archivos, robarnos datos, etc" VIRUS DEFINICIÓN QUÉ DAÑO REALIZA OPINIÓN: ¿QUÉ PODRÍAS HACER PARA EVITARLO? "Los virus son programas de ordenador como el Word o el Photoshop, pero en vez de estar diseñados para hacer algo útil han sido concebidos para dañar los sistemas informáticos en mayor o menor medida." "cada virus informático se especializa en copiarse en un tipo determinado de archivos, en función de la importancia de dichos archivos los daños pueden ser más o menos importantes" Hay virus tanto benignos como malignos. No abrir archivos desconocidos, y tener cuidado con los dispositivos que se insertan en el computador. **TROYANOS** Es un programa que permite el acceso de personas externas a los archivo e información de nuestro computador, en el caso de los troyanos no causan daños específicamente en el computador, lo que estos hacen es robar la información. Pueden borrar archivos<br>importantes automáticamente. automáticamente. iniciar descargas no deseadas, bloquear el computador y permitir que los hackers accedan a la computadora. Tener un anti-virus en el computador. GUSANOS "Son programas "Malware" que suelen acompañar a un correo electrónico como archivo adjunto (aunque no siempre).", en el momento en el que se abre el archivo adjunto este gusano sale y lo que hace es que empieza a copiar y borrar datos importantes de tu computadora. Borrar datos importantes, copiar datos, este ayuda a que, por ejemplo, los troyanos tengan más facilidad de ingreso en la computadora No abrir archivos desconocidos que estén adjuntos en correos, también asesorarse en que los correos que recibimos no vengan infectados de este virus.

SPYWARE | Se abren ventanas emergentes continuamente, se pone lento el No abrir paginas desconocidas, y que no estén protegidas

# ÁREA DE TECNOLOGÍA E INFORMÁTICA TALLER

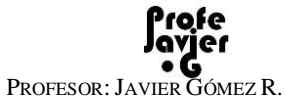

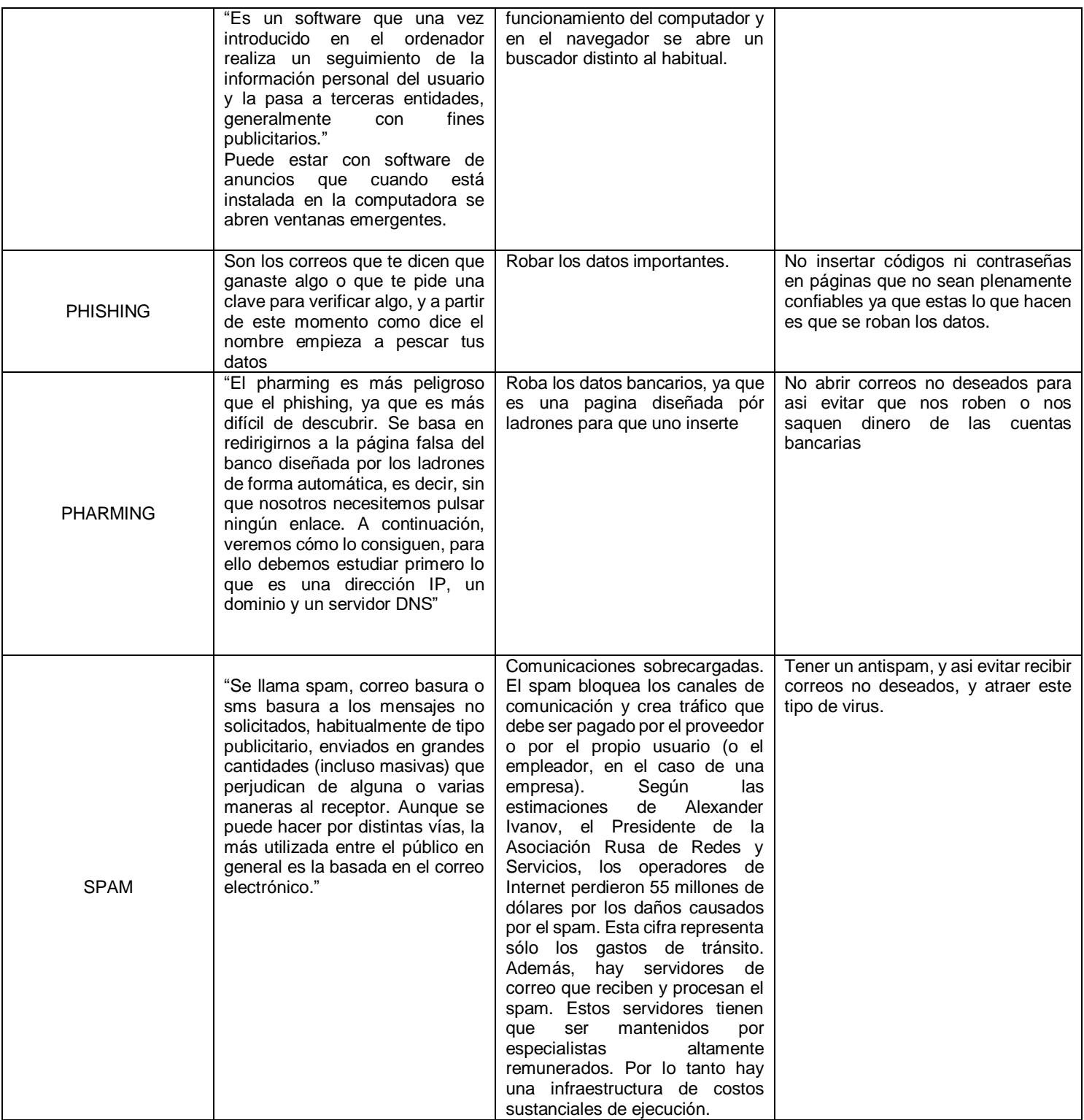

## ÁREA DE TECNOLOGÍA E INFORMÁTICA TALLER

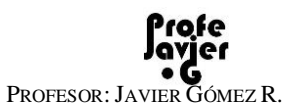

## 2. USANDO LOS RECURSOS Nº 1 y 2, REALICE EN GOCONQR UN MAPA MENTAL QUE SINTEICE EL CONTENIDO DEL VIDEO Y DE LA TABLA.

Esté atento a las explicaciones del profesor sobre cómo se hace un mapa mental en GoConqr.

Condiciones para el mapa:

- El mapa debe incluir imágenes
- La estructura debe tener
	- o Tema principal en el centro: "Riesgos o peligros en la Internet"
	- o Cuatro (4) temas secundarios:
		- 1. "Relacionados con el Malware"
		- 2. "Relacionados con el uso de la INFORMACIÓN"
		- 3. "Relacionados con la COMUNICACIÓN INTERPERSONAL" y
		- 4. "Relacionados con la REPERCUSIÓN ECONÓMICA"

\*\* *Cada uno de los temas secundarios debe tener sus correspondientes ramas temáticas según lo observado en los recursos proporcionados*

Terminado el mapa mental, realice el proceso para copiar la URL o dirección de internet del recurso y péguela en el siguiente cuadro:

![](_page_2_Picture_129.jpeg)